## **Table des matières**

Le module de commande en gros permet de convertir une commande au détail en commande en gros.

Par exemple, vos adhérents commandent de la farine au kilo, et vous faites au final une commande en sac de 15kg au fournisseur.

From: <https://wiki.cagette.net/>- **Documentation Cagette.net**

Permanent link: **<https://wiki.cagette.net/who:index>**

Last update: **2018/10/17 10:09**

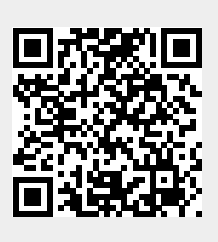